*or for SMG, use the format P-99-xxx*

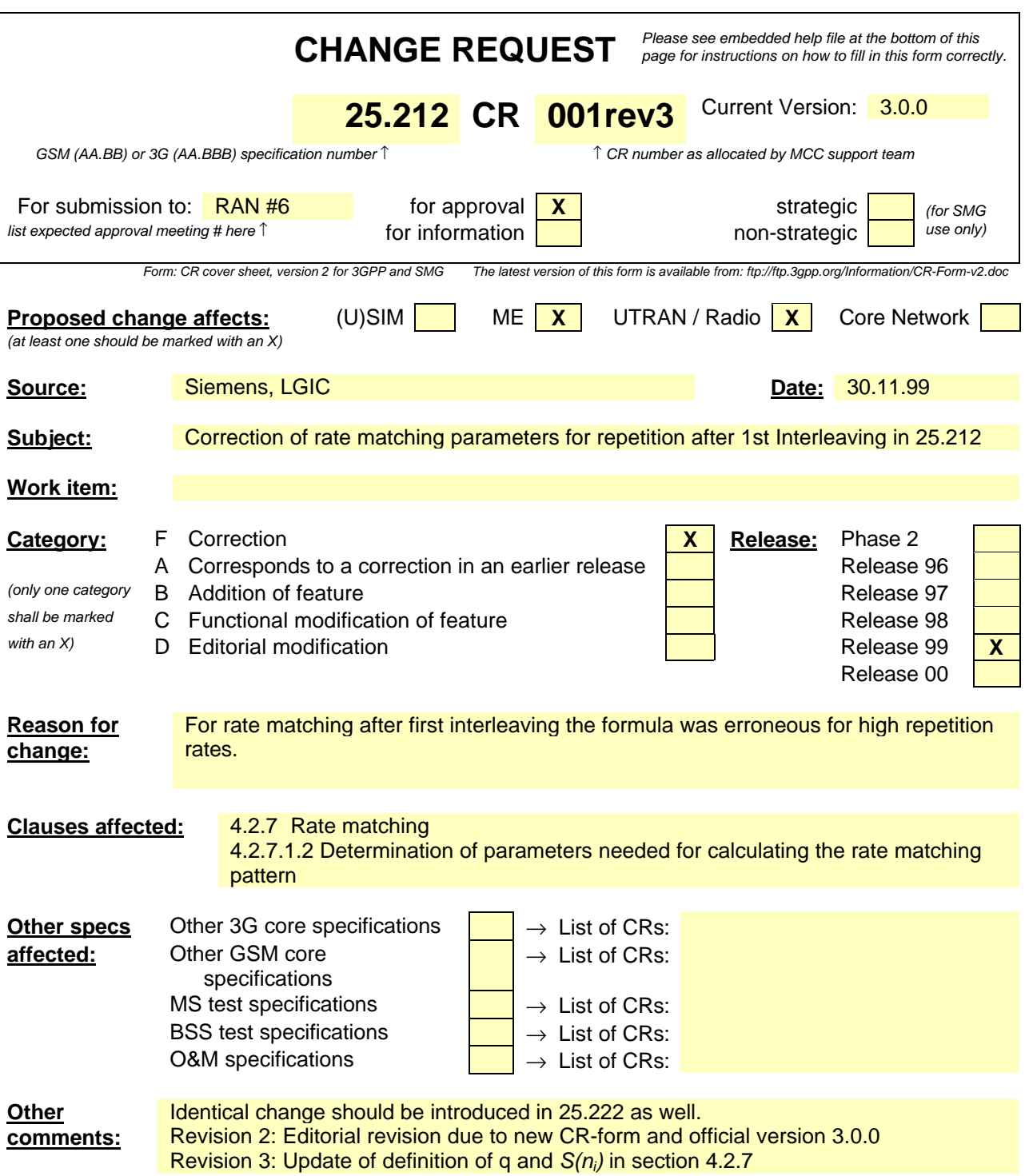

## 4.2.7 Rate matching

Rate matching means that bits on a transport channel are repeated or punctured. Higher layers assign a rate-matching attribute for each transport channel. This attribute is semi-static and can only be changed through higher layer signalling. The rate-matching attribute is used when the number of bits to be repeated or punctured is calculated.

The number of bits on a transport channel can vary between different transmission time intervals. In the downlink the transmission is interrupted if the number of bits is lower than maximum. When the number of bits between different transmission time intervals in uplink is changed, bits are repeated or punctured to ensure that the total bit rate after second multiplexing is identical to the total channel bit rate of the allocated dedicated physical channels.

## **Notation used in section 4.2.7 and subsections:**

*N<sub>ij</sub>*: For uplink: Number of bits in a radio frame before rate matching on TrCH *i* with transport format combination *j* .

For downlink : An intermediate calculation variable (not a integer but a multiple of 1/8).

- $N_i^{TTI}$  : Number of bits in a transmission time interval before rate matching on TrCH *i* with transport format *l*. Used in downlink only.
- Δ*Nij :* For uplink: If positive number of bits that should be repeated in each radio frame on TrCH *i* with transport format combination *j*.

If negative - number of bits that should be punctured in each radio frame on TrCH *i* with transport format combination *j*.

For downlink : An intermediate calculation variable (not integer but a multiple of 1/8).

 $\Delta N_{ii}^{TT}$ . If positive - number of bits to be repeated in each transmission time interval on TrCH *i* with transport format *j*.

If negative - number of bits to be punctured in each transmission time interval on TrCH *i* with transport format *j*.

Used in downlink only.

- *RM*<sup>*i*</sup>: Semi-static rate matching attribute for transport channel *i*. Signalled from higher layers.
- *PL:* Puncturing limit for uplink. This value limits the amount of puncturing that can be applied in order to avoid multicode or to enable the use of a higher spreading factor. Signalled from higher layers.
- *N*<sub>data,j</sub><sup>2</sup> Total number of bits that are available for the CCTrCH in a radio frame with transport format combination *j*.
- *I:* Number of TrCHs in the CCTrCH.
- *Zij:* Intermediate calculation variable.
- *Fi:* Number of radio frames in the transmission time interval of TrCH *i*.
- *n<sub>i</sub>*: Radio frame number in the transmission time interval of TrCH *i* ( $0 \text{ £} n_i < F_i$ ).
- *q:* Average puncturing or repetition distance (normalised to only show the remaining rate matching on top of an integer number of repetitions). Used in uplink only.
- $I_F(n_i)$ : The inverse interleaving function of the 1<sup>st</sup> interleaver (note that the inverse interleaving function is identical to the interleaving function itself for the  $1<sup>st</sup>$  interleaver). Used in uplink only.
- *S*( $n_i$ ): The shift of the puncturing <u>or repetition</u> pattern for radio frame  $n_i$ . Used in uplink only.
- *TFi(j):* Transport format of TrCH *i* for the transport format combination *j*.

## 4.2.7.1.2 Determination of parameters needed for calculating the rate matching pattern

The number of bits to be repeated or punctured, *DNij*, within one radio frame for each TrCH *i* is calculated with equation 1 for all possible transport format combinations *j* and selected every radio frame. *Ndata,j* is given from section 4.2.7.1.1. In compressed mode  $N_{data,j}$  is replaced by  $N_{data,j}^{cm}$  in Equation 1.  $N_{data,j}^{cm}$  is given from the following relation:

$$
N_{data,j}^{cm} = 2N_{data,j} - N_{TGL}
$$
, where  
\n
$$
\frac{GIL}{15} = 2N_{data,j}
$$
, if  $N_{first} + TGL \le 15$   
\n
$$
N_{TGL} = \frac{15 - N_{first}}{15} 2N_{data,j}
$$
, in first frame if  $N_{first} + TGL > 15$   
\n
$$
\frac{TGL - (15 - N_{first})}{15} 2N_{data,j}
$$
, in second frame if  $N_{first} + TGL > 15$ 

*Nfirst* and *TGL* are defined in section 4.4.

If  $DN_{ii} = 0$  then the output data of the rate matching is the same as the input data and the rate matching algorithm of section 4.2.7.4 does not need to be executed.

Otherwise, for determining *eini*, *eplus* , *eminus*, and *N* the following parameters are needed (regardless if the radio frame is compressed or not):

For convolutional codes,

 $R = DN_{ii}$  mod  $N_{ii}$  -- note: in this context  $DN_{ii}$  mod  $N_{ii}$  is in the range of 0 to  $N_{ii}$ -1 i.e. -1 mod 10 = 9.

<u>if  $R ≠ 0$  and  $2R ≤ N_{ij}$ </u>

then  $q = \mathbf{\hat{e}} N_{ij} / R \mathbf{\hat{i}}$ 

else

 $q = \acute{e} N_{ij} / (R - N_{ij}) \grave{u}$ 

endif

-- note: *q* is a signed quantity.

 $q=|N_{ii}/(|\Delta N_{ii}|)|$ 

if q is even

then  $q' = q + \gcd(\lfloor q \rfloor, F_i) / F_i$  -- where gcd  $(\lfloor q \rfloor, F_i)$  means greatest common divisor of  $\lfloor q \rfloor$  and  $F_i$ 

-- note that *q'* is not an integer, but a multiple of 1/8

else

 $q' = q$ 

endif

for  $x = 0$  to  $F_i-1$ 

 $S(I_F \nvert A \mid x \cdot a' \mid 1 \cdot \text{mod } F_i) = (A \mid x \cdot a' \cdot 1 \mid 1 \text{ div } F_i)$ 

end for